## What if one camera stops working and doesn't show picture on the monitor?

## One camera has no picture, the possible reasons are as follow:

- 1. The defective camera or power supply
- 2. The camera was deleted
- 3. The signal between the camera and the NVR is not good
- 4. Channel parameters were modified

## Troubleshooting:

- **1 Check the power supply:** Exchange power with normal cameras, can it work? If yes, it is power supply issue, if not, please move to the next step.
- **Check if this camera was deleted:** Right button on mouse enter menu "video manage", Are there IP addresses of all your cameras at the bottom? If yes, please move to the step3. If one less, you can try the following steps to add this camera to the NVR again.

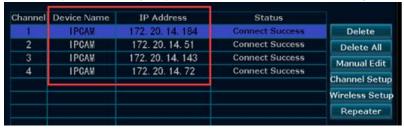

- 3 Check if it is the weak signal: Please put that camera nearby the NVR, can it work?
- If yes, the reason is that the camera signal is weak, please follow the steps below to find out what caused it:
  - A Check if the antenna of the camera is loose?
  - B Adjust the direction of the camera and the NVR antenna, keep them parallel to get the best signal.
  - © If the camera is installed too far, you can use a network cable to connect or add a repeater between the nvr and the camera. (More details please refer question at page 35. How to booster camera signal via IPC repeater?)
- If not, it is camera's issue or the camera parameters have been modified to be wrong, please delete the camera and add it again. (More details please refer question "How to add/replace a new camera to NVR?")